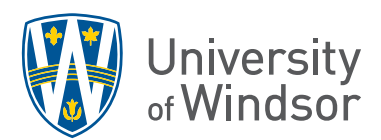

## Brightspace Quick Reference Guide

Brightspace log in[: https://brightspace.uwindsor.ca/](https://brightspace.uwindsor.ca/)

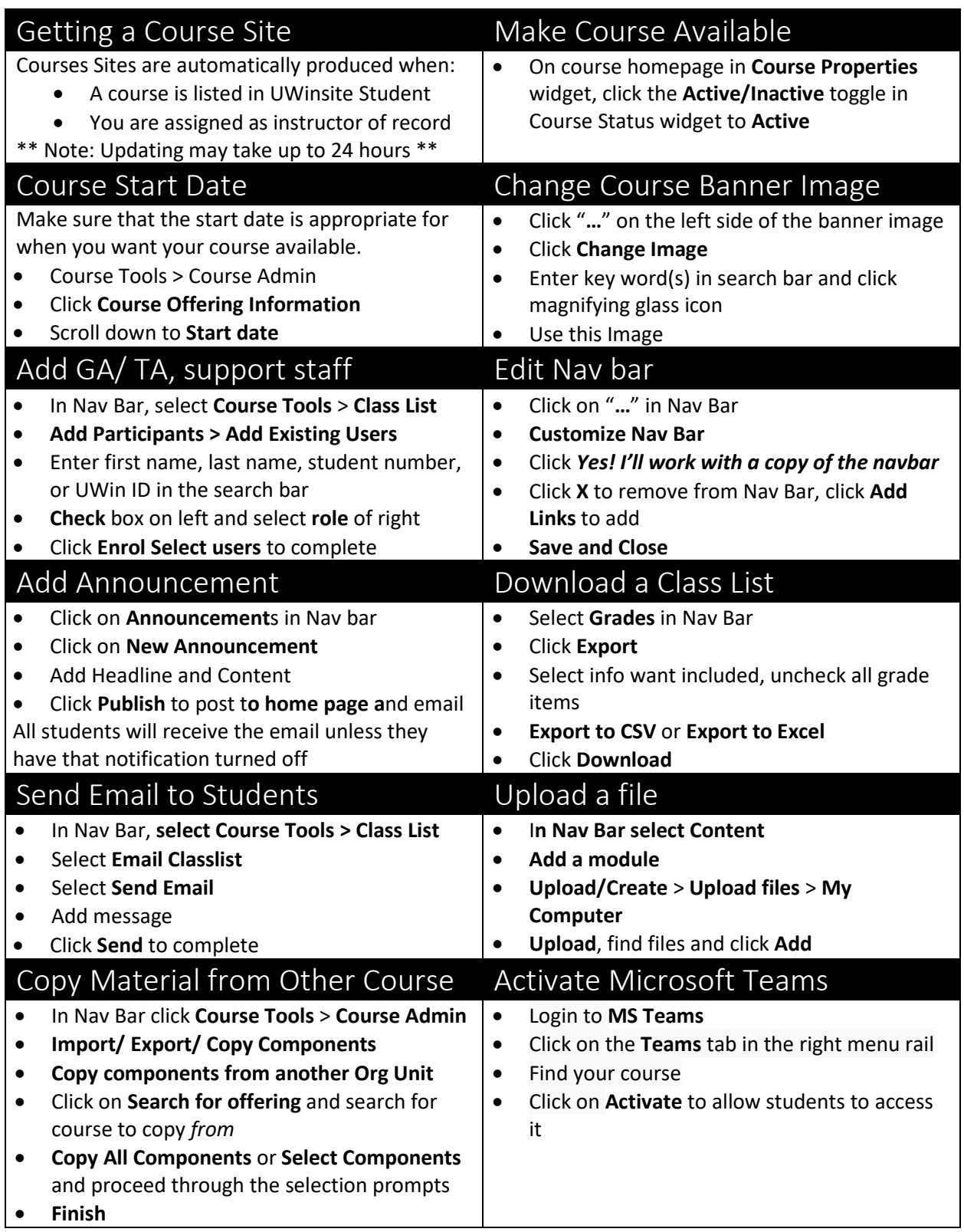

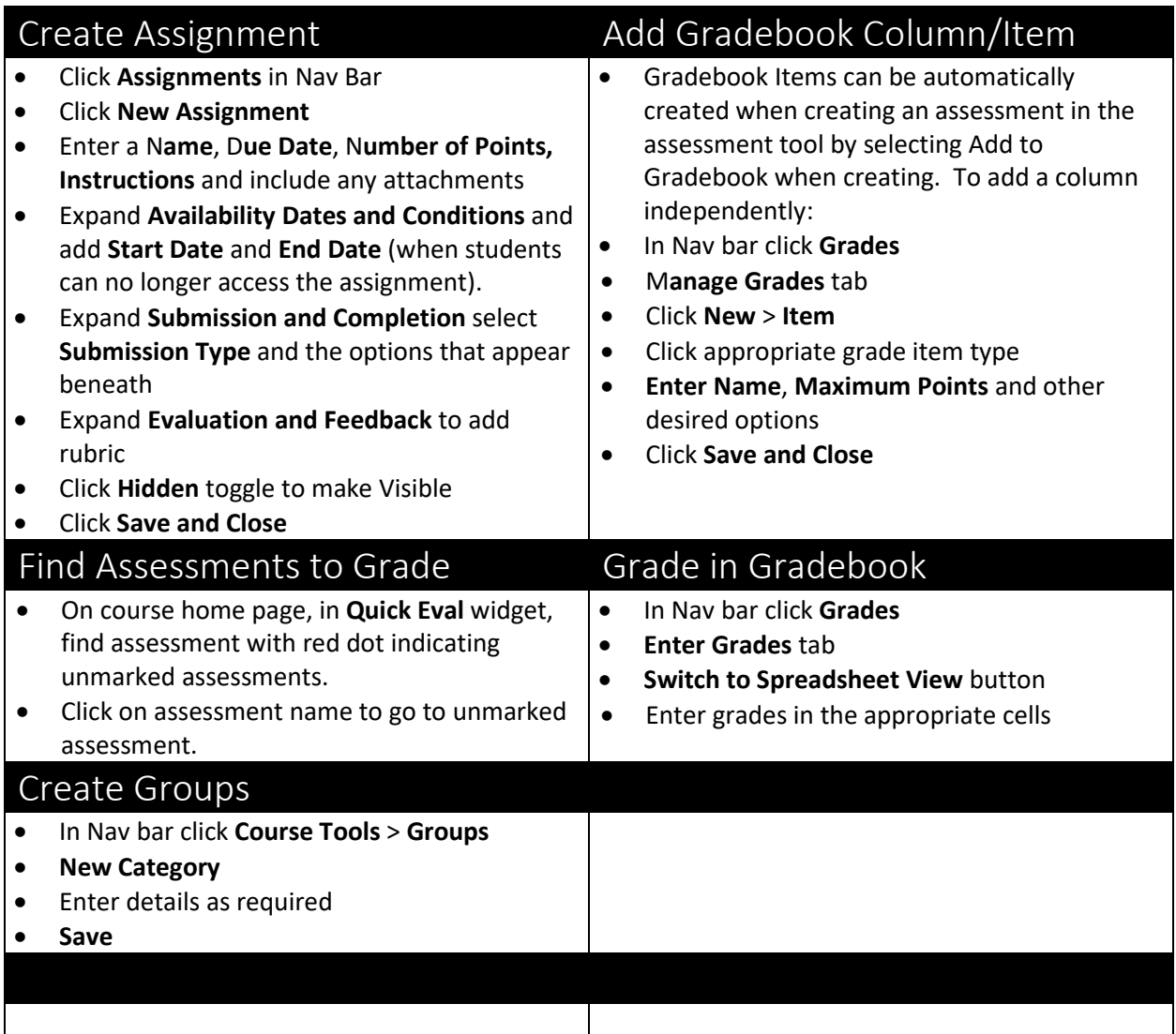

**Ask for Help! Submit a Service Request by logging in at http://www.uwindsor.ca/brightspace/ticket**